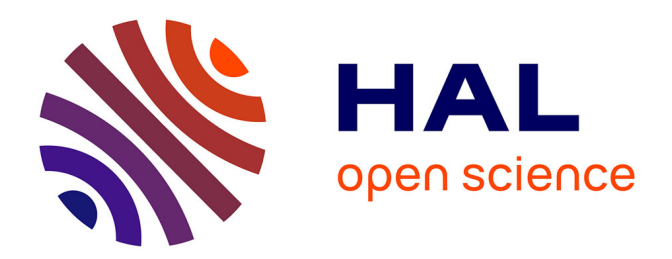

### **Adapting survey questionnaires to touch-screen tablets. The ELIPSS Panel example.**

Emmanuelle Duwez, Mathieu Olivier

### **To cite this version:**

Emmanuelle Duwez, Mathieu Olivier. Adapting survey questionnaires to touch-screen tablets. The ELIPSS Panel example.. 6th Conference of the European Survey Research Association, Jul 2015, Reykjavik, Iceland. hal-02981625

### **HAL Id: hal-02981625 <https://sciencespo.hal.science/hal-02981625>**

Submitted on 28 Oct 2020

**HAL** is a multi-disciplinary open access archive for the deposit and dissemination of scientific research documents, whether they are published or not. The documents may come from teaching and research institutions in France or abroad, or from public or private research centers.

L'archive ouverte pluridisciplinaire **HAL**, est destinée au dépôt et à la diffusion de documents scientifiques de niveau recherche, publiés ou non, émanant des établissements d'enseignement et de recherche français ou étrangers, des laboratoires publics ou privés.

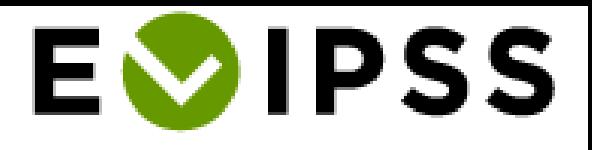

Adapting survey questionnaires to touch-screen tablets. The ELIPSS Panel example.

## **Emmanuelle Duwez Mathieu Olivier**

ESRA 6th Conference, July 15th 2015

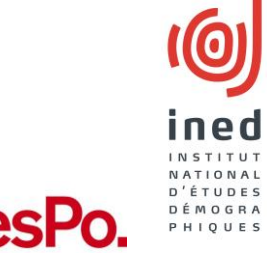

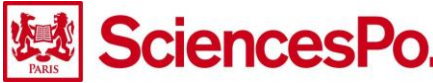

## An internet panel for human and social sciences

- A probability based panel (18-75 living in France) of 1000 individuals
- Equipped with a touch-screen tablet & 3G subscription
- Self-administered online questionnaires each month for around 30minutes

## Surveying with a mobile device: a two-fold issue

- Needs of researchers
	- Adaptation to the digital technology
	- Heterogeneity of topics and survey practices
- The participation of the general public
	- Less voluntary than in an opt-in panel
	- Training call & tutorial part

## Technical infrastructure  $\bullet$

- Blaise software + Elipss style sheet
- Specific pre-installed application

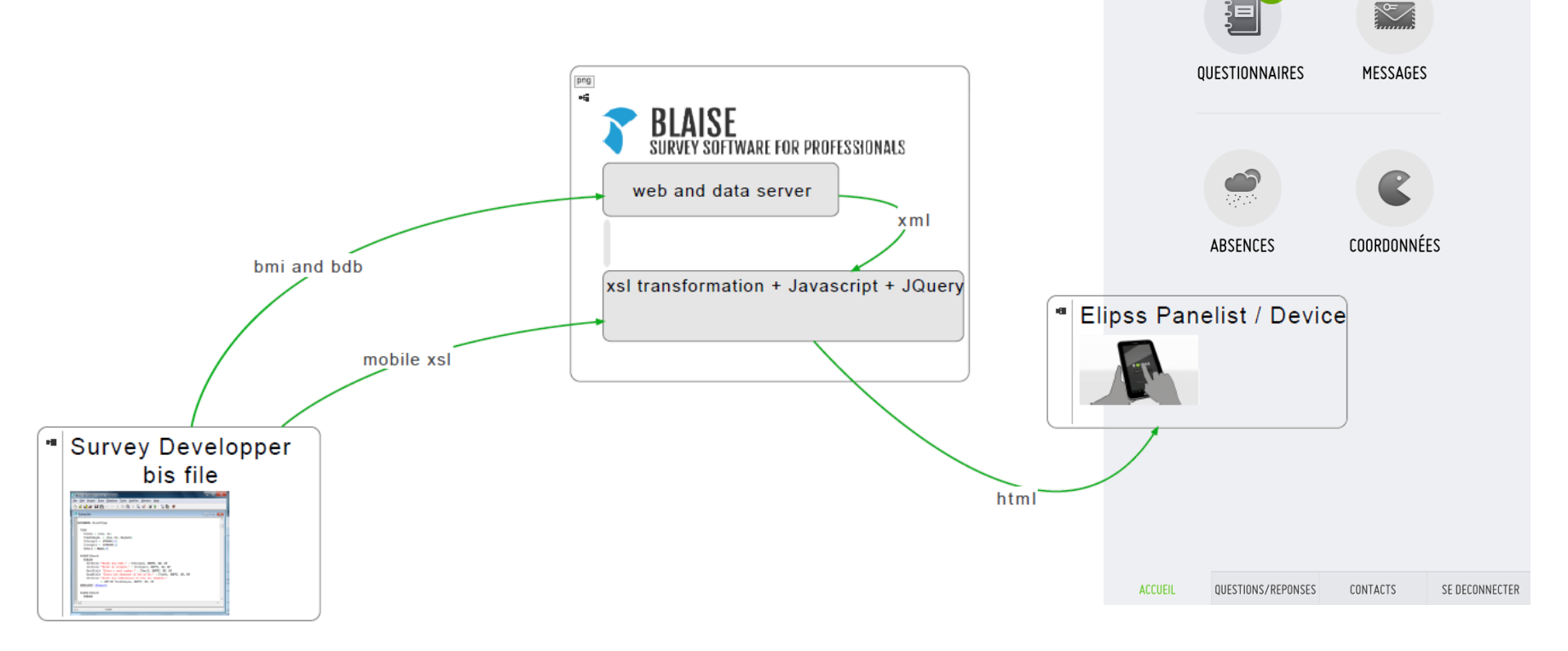

**E**OIPSS

Mathieu Olivier

## Some standard questions

- Paging design questionnaire
- Adapt to touch screen
- Limit scrolling

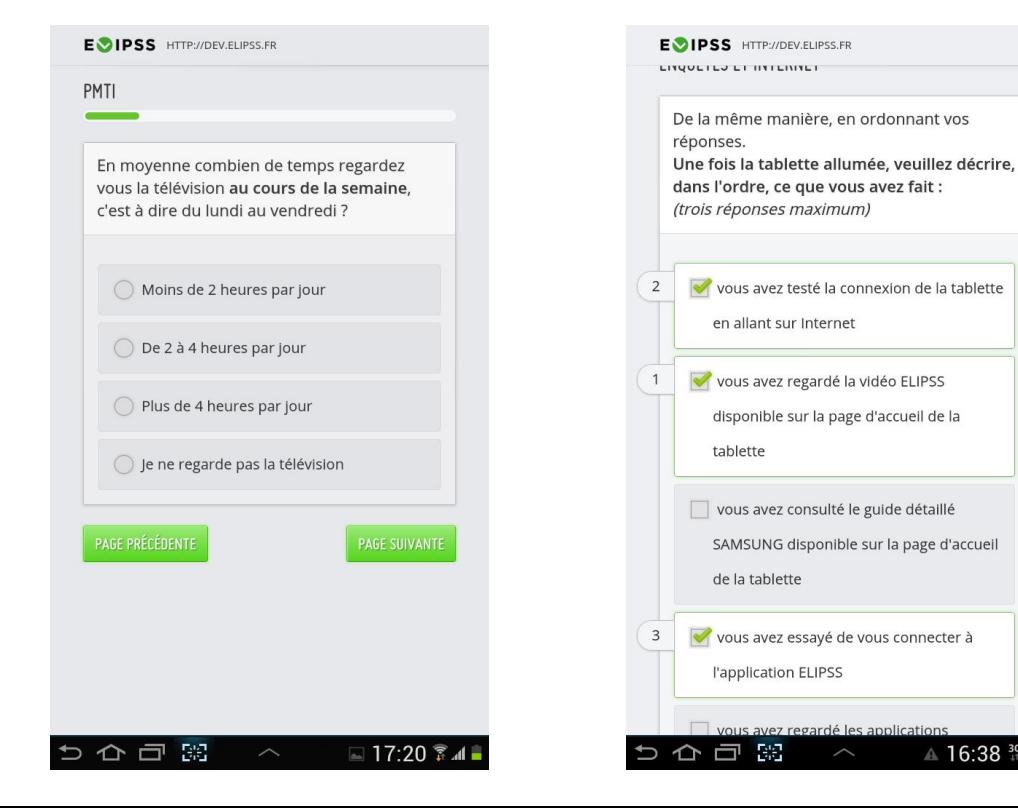

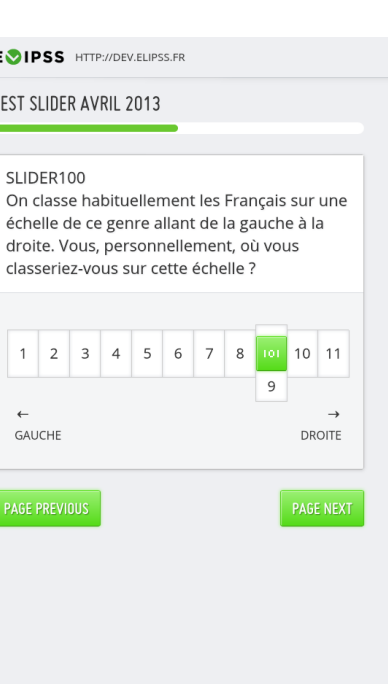

 $\Box$  17:52 $\widehat{ }$ 

 $\triangle$  16:38  $^{36}$  at

# Adapting long response lists

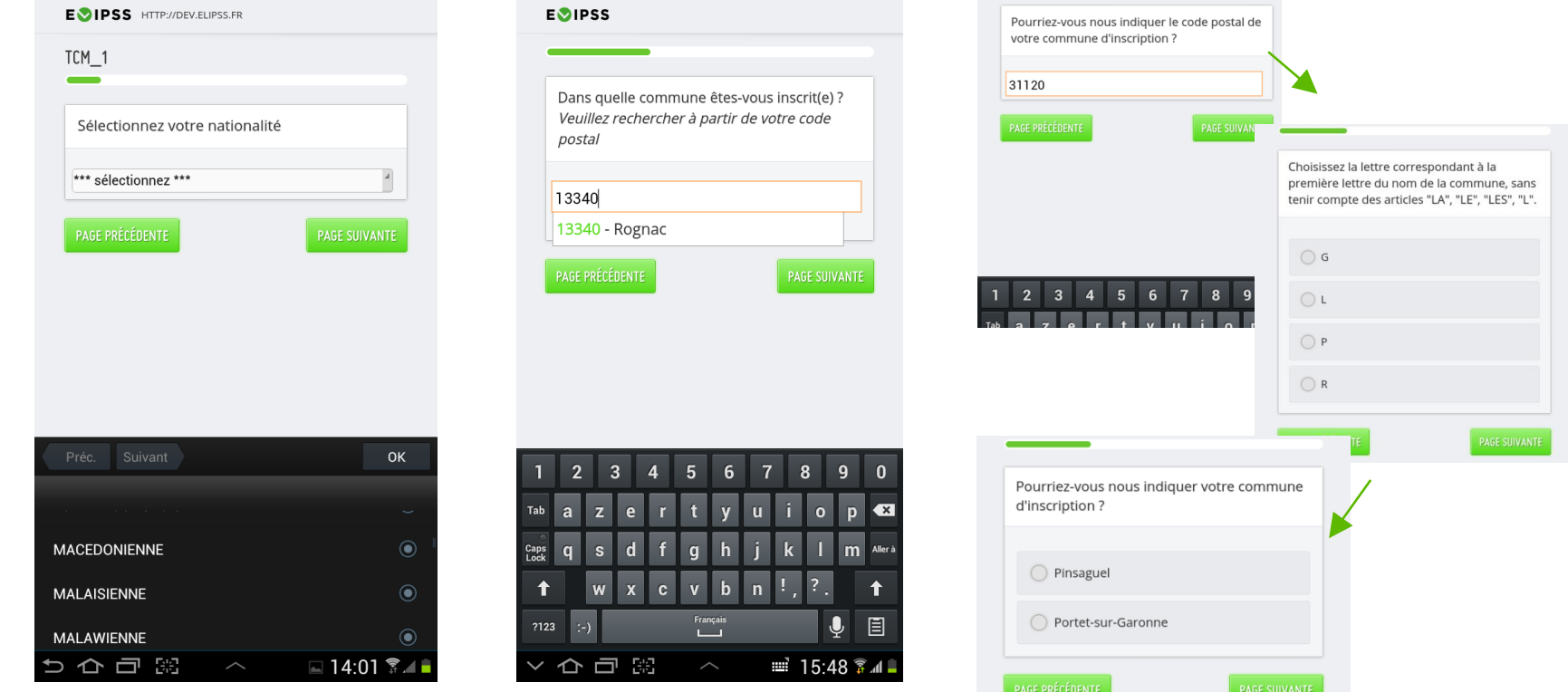

Android dropdown menu

Elipss auto-completion Question split into several pages

# Adapting open-ended questions

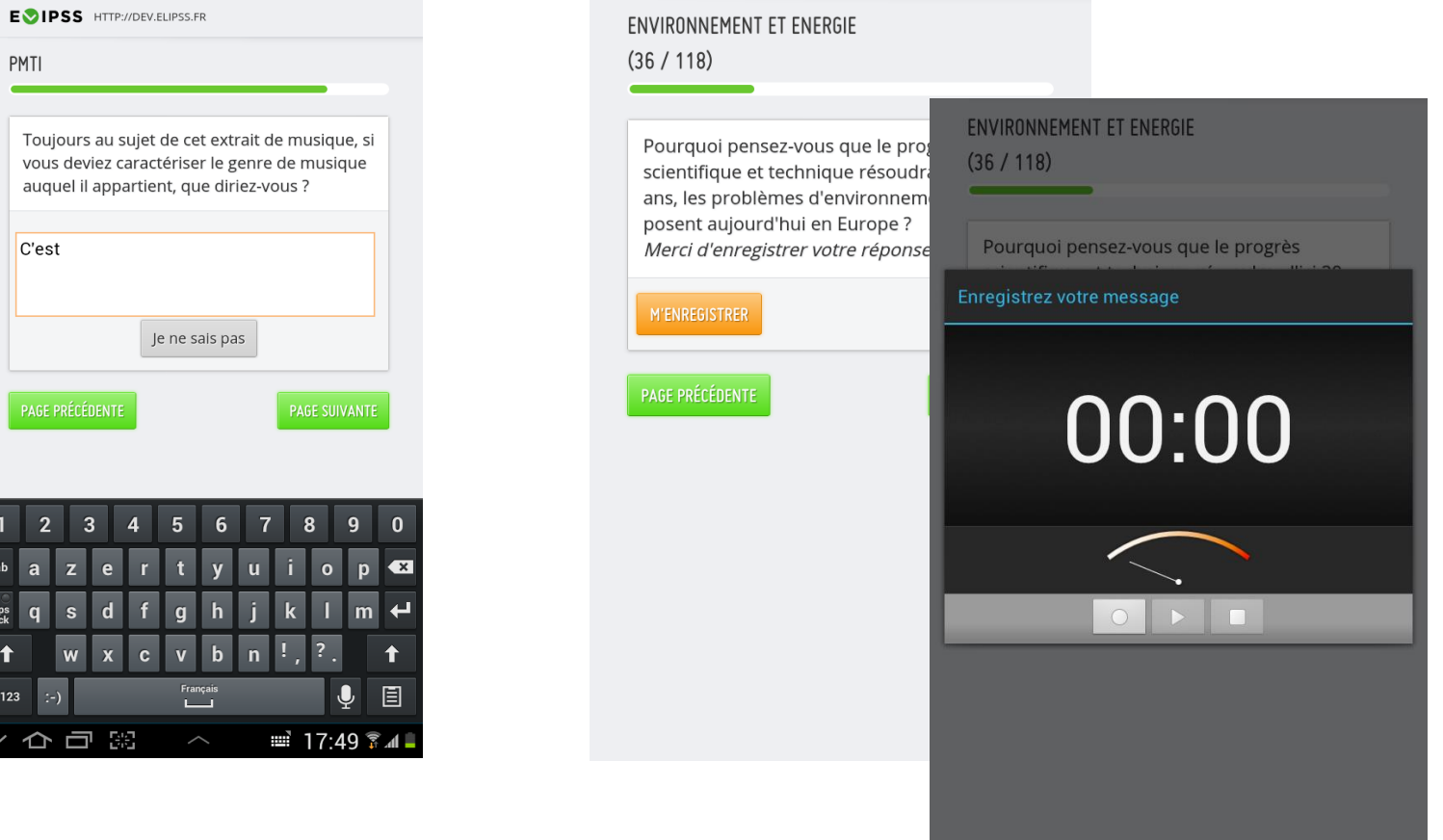

Android keyboard **Android Self-recording** 

## Adapting an interactive survey

- Survey on social stratification from the 1980's
- Importance of instructions and explanations

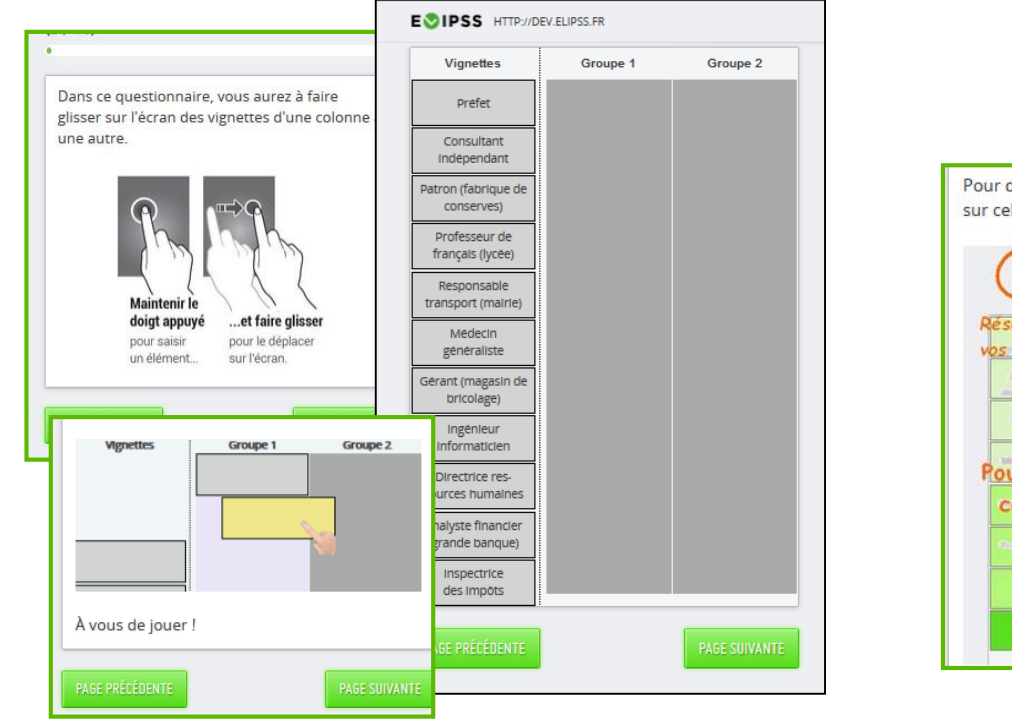

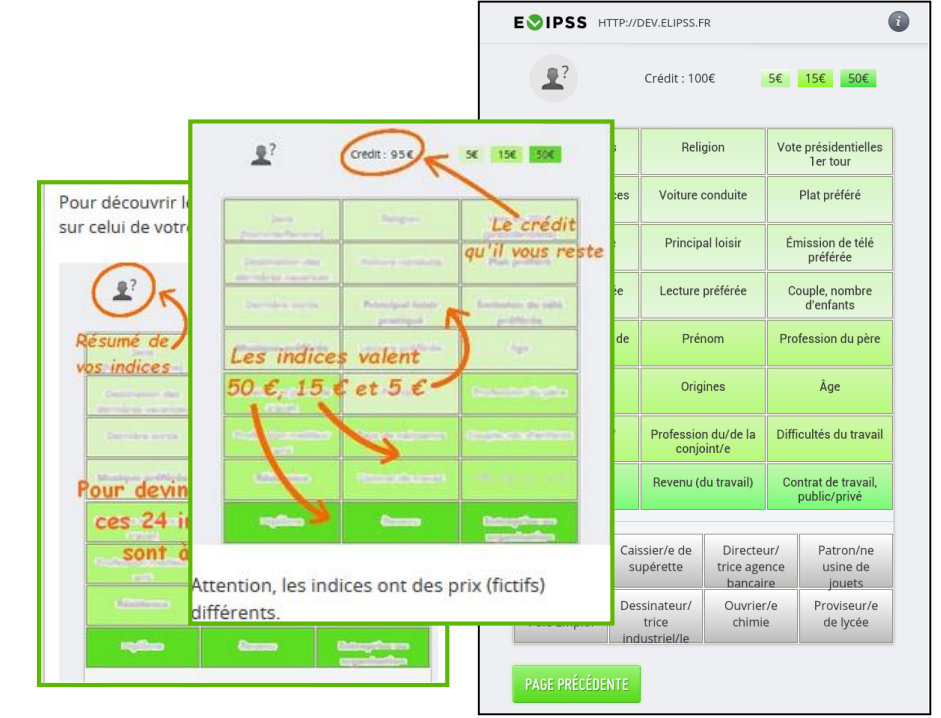

### Occupation game

## Adapting grid questions (1)

- Number of categories and items length
- Dealing with the orientation

### **EVIPSS** HTTP://DEV.ELIPSS.FR Les questions suivantes portent sur votre quartier. Veuillez indiquer à quel point vous êtes en désaccord ou en accord avec les affirmations suivantes. Il n'y a pas de bonnes ou de mauvaises réponses, cliquez simplement sur la réponse qui correspond le mieux à votre opinion personnelle. Ni d'accord Pas Tout à fait Pas du tout ni pas D'accord d'accord d'accord d'accord d'accord 1) Je pense que mon quartier est un lieu de résidence qui me convient 2) Les habitants de ce quartier partagent les mêmes  $\bigcirc$ valeurs 3) Mes voisins et moi avons les mêmes attentes par rapport à ce quartier 4) Je reconnais la plupart des gens qui habitent dans mon quartier  $11:50$   $\bar{x}$  at △ □ 闘  $\widehat{\phantom{m}}$

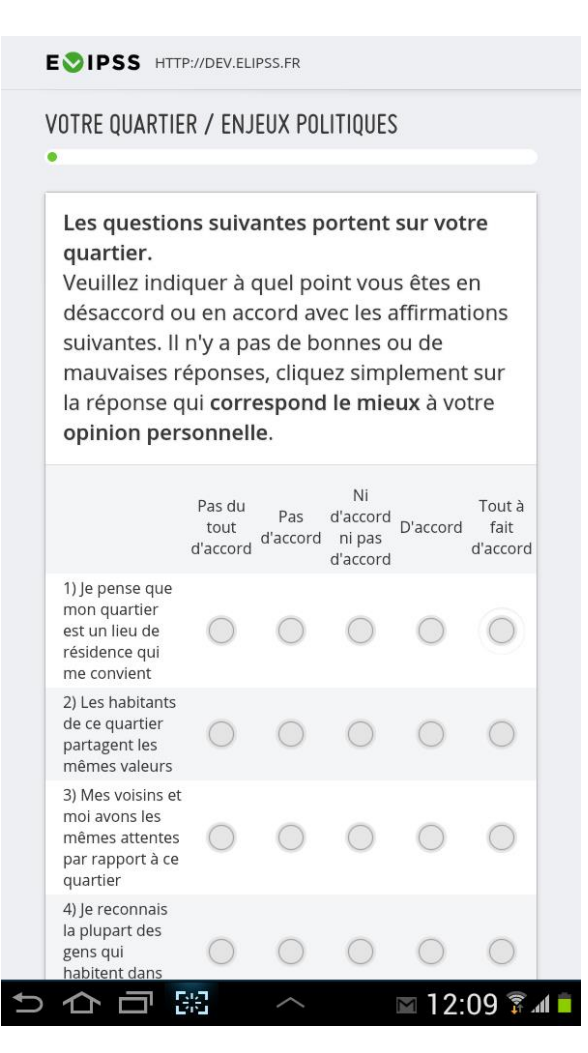

# Adapting grid questions (2)

- **Constant** discussion with research teams
- Split the grid into several questions

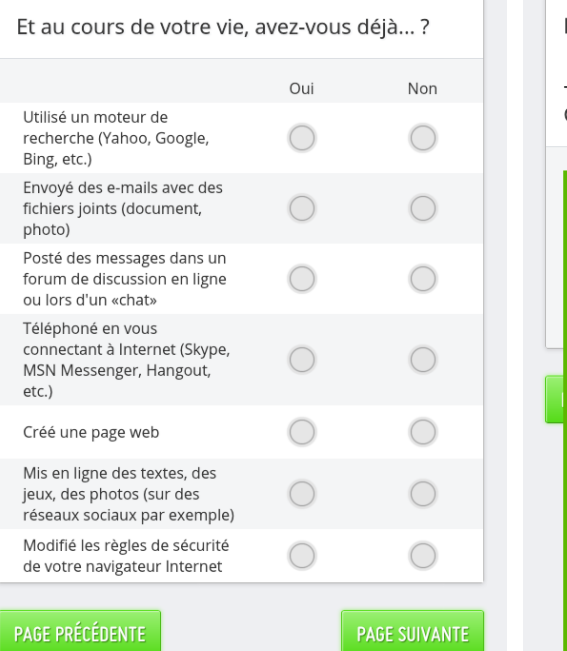

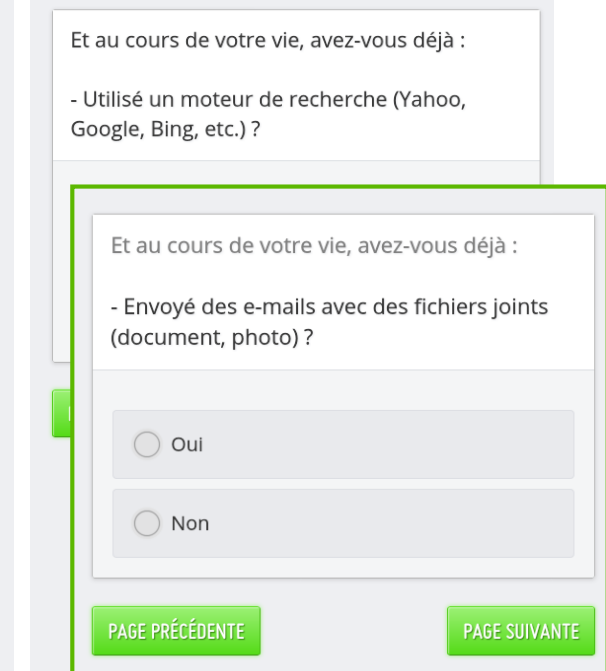

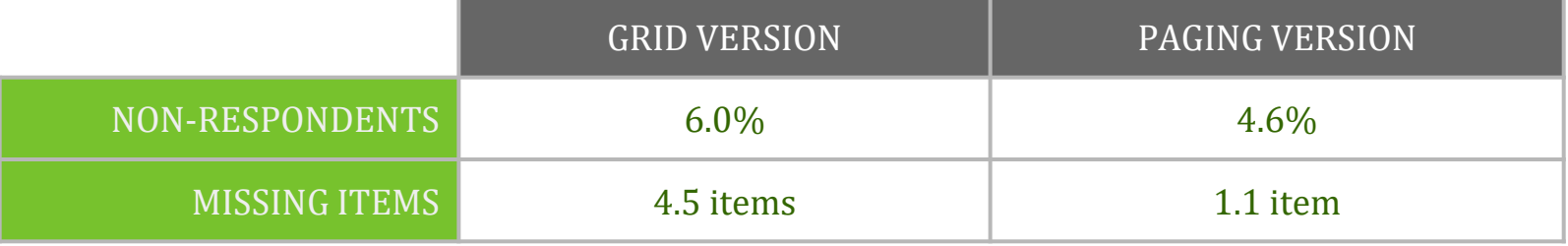

# Offering or not non-response options

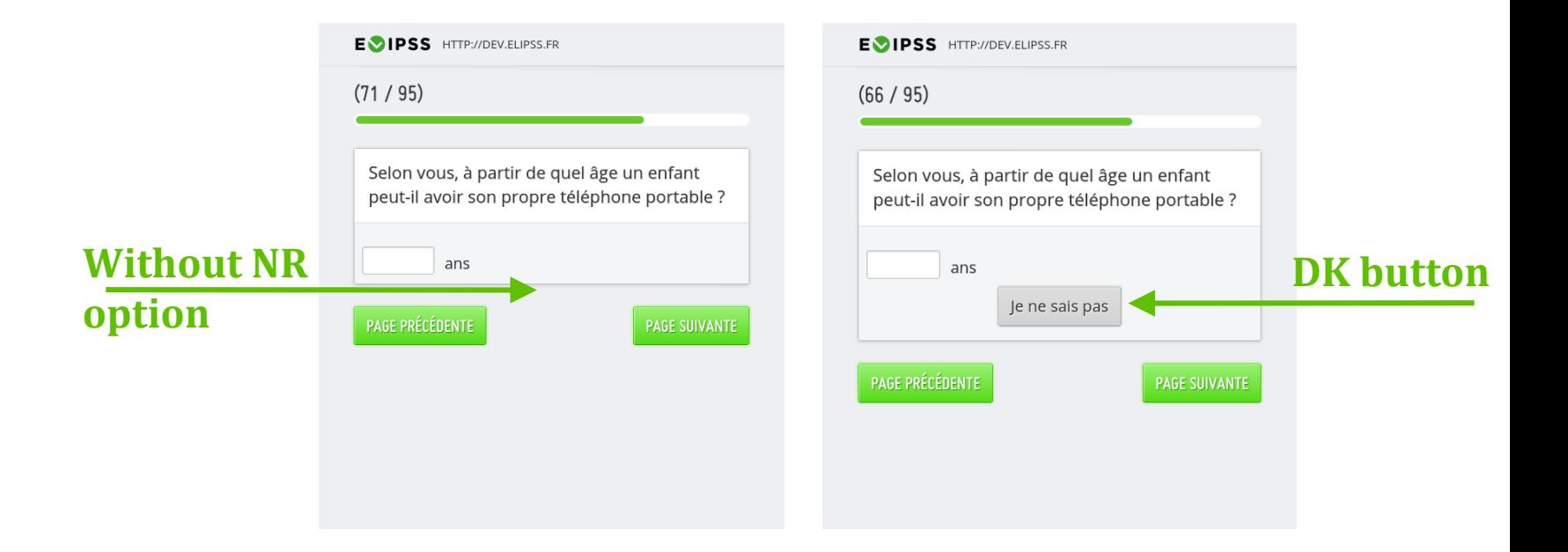

**Missing data: 1.5 % Missing data: 11.3%**

**Difference: around 10pts**

# How to offer non-response answer

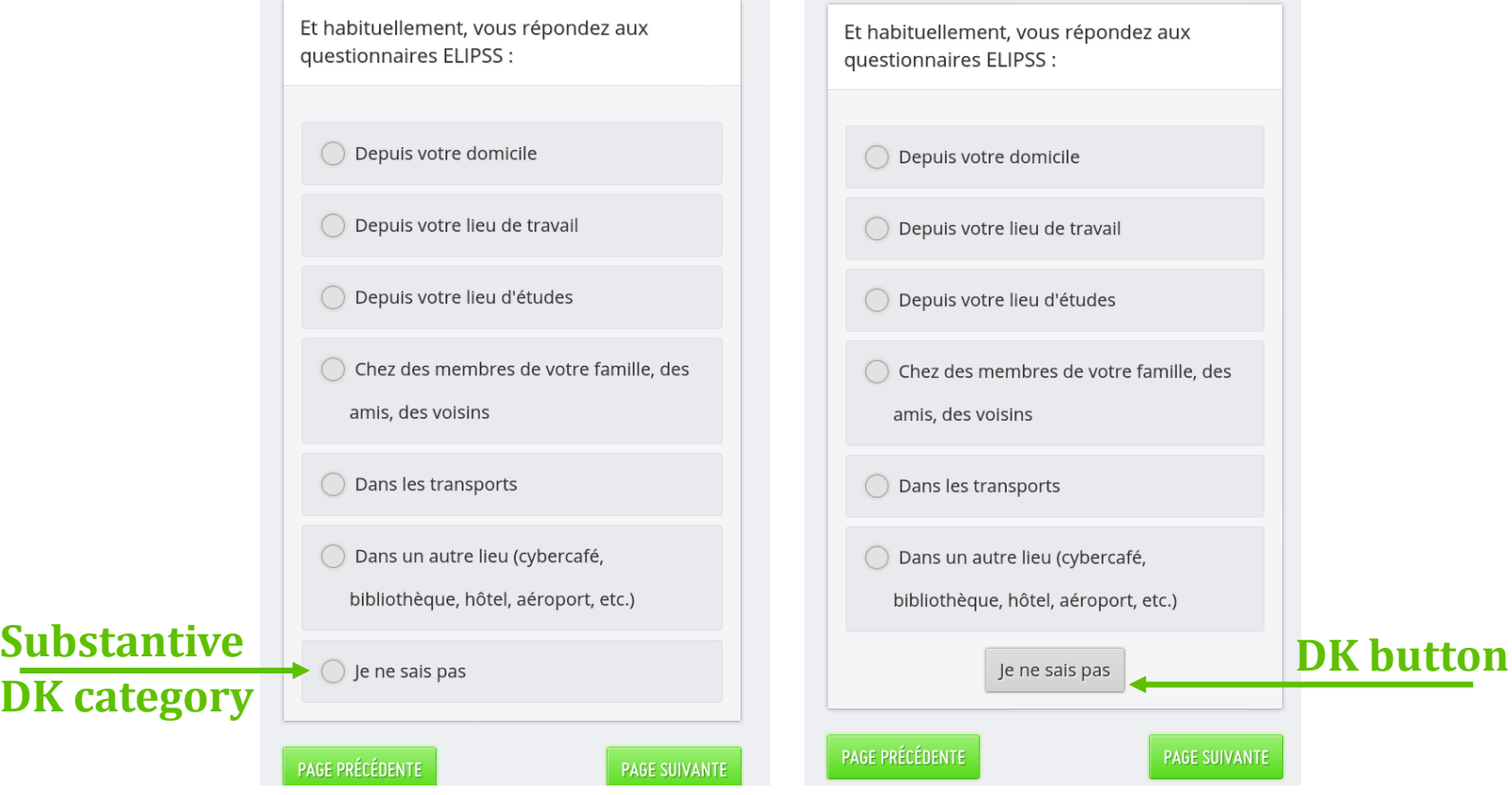

### **Missing data: 0.9 % Missing data: 0.7 %**

**No difference**

# Adapting probes

- 2 types of probe: DK-RF or allowed to skip
- Few skips, except in grids

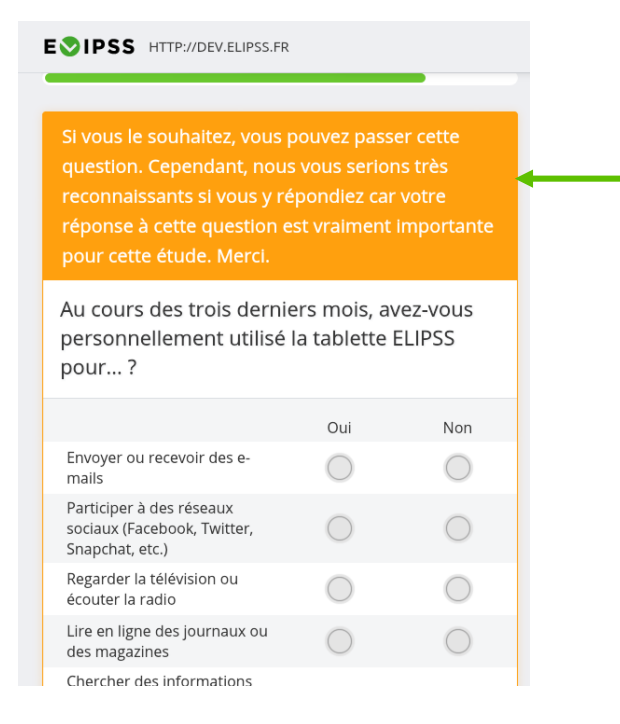

**Allowing to skip after a probe**

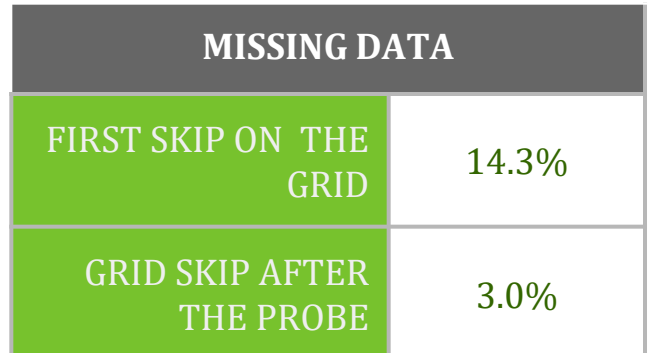

# Conclusion

- Lessons learned
	- Split grids and long response lists into several questions
	- Solve the administration of open-ended questions
	- No skip allowed only for important questions
	- Offer explicit non-response options at least for sensitive questions, factual questions
	- Work on tutorial parts

• Opportunity to compare: 2700 new panelists in 2016

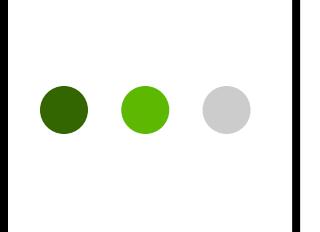

For any further questions : [emmanuelle.duwez@sciencespo.fr](mailto:emmanuelle.duwez@sciencespo.fr) [mathieu.olivier@sciencespo.fr](mailto:mathieu.olivier@sciencespo.fr)

More informations about the project: http://quanti.dime-shs.sciences-po.fr/